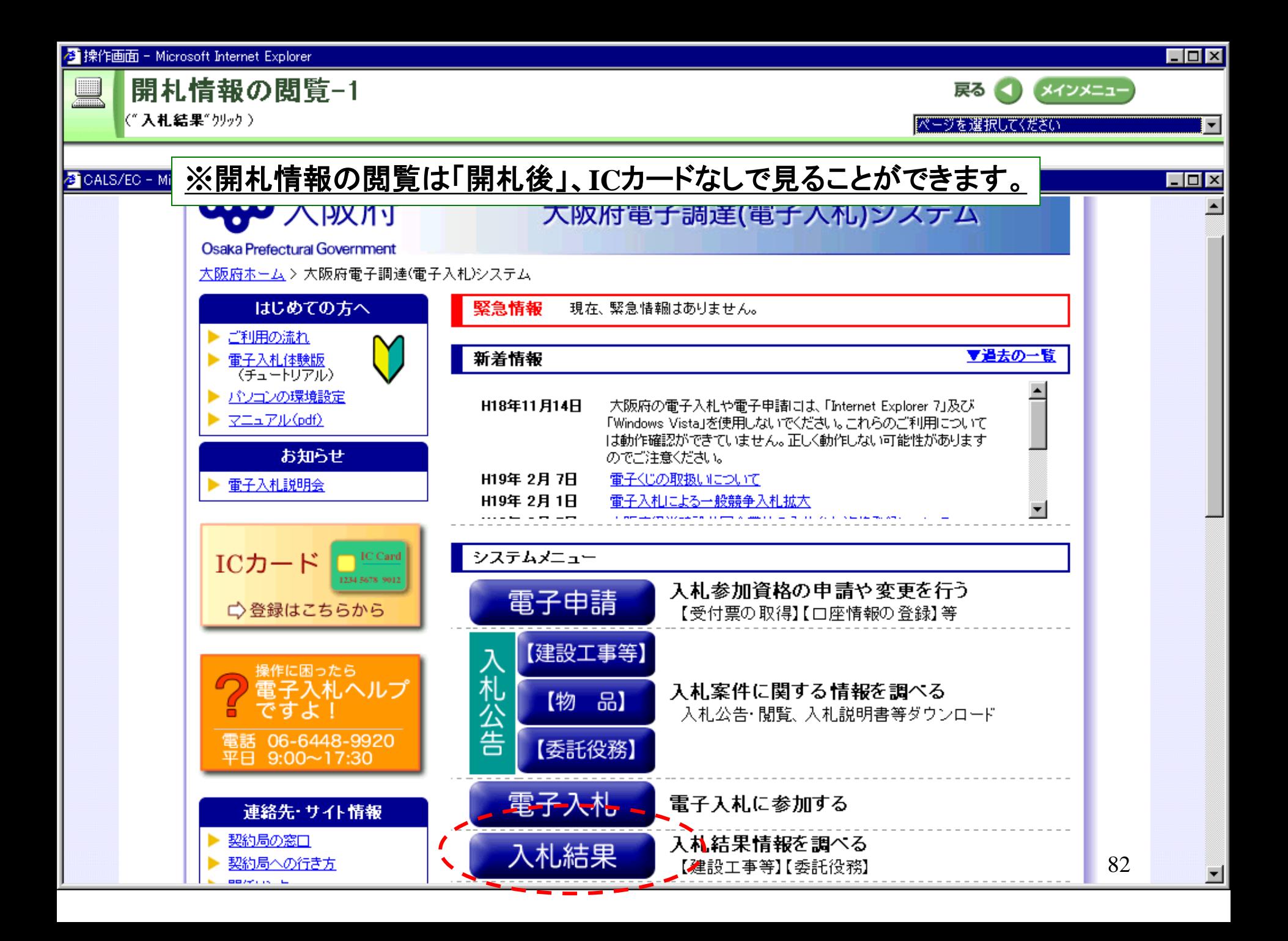

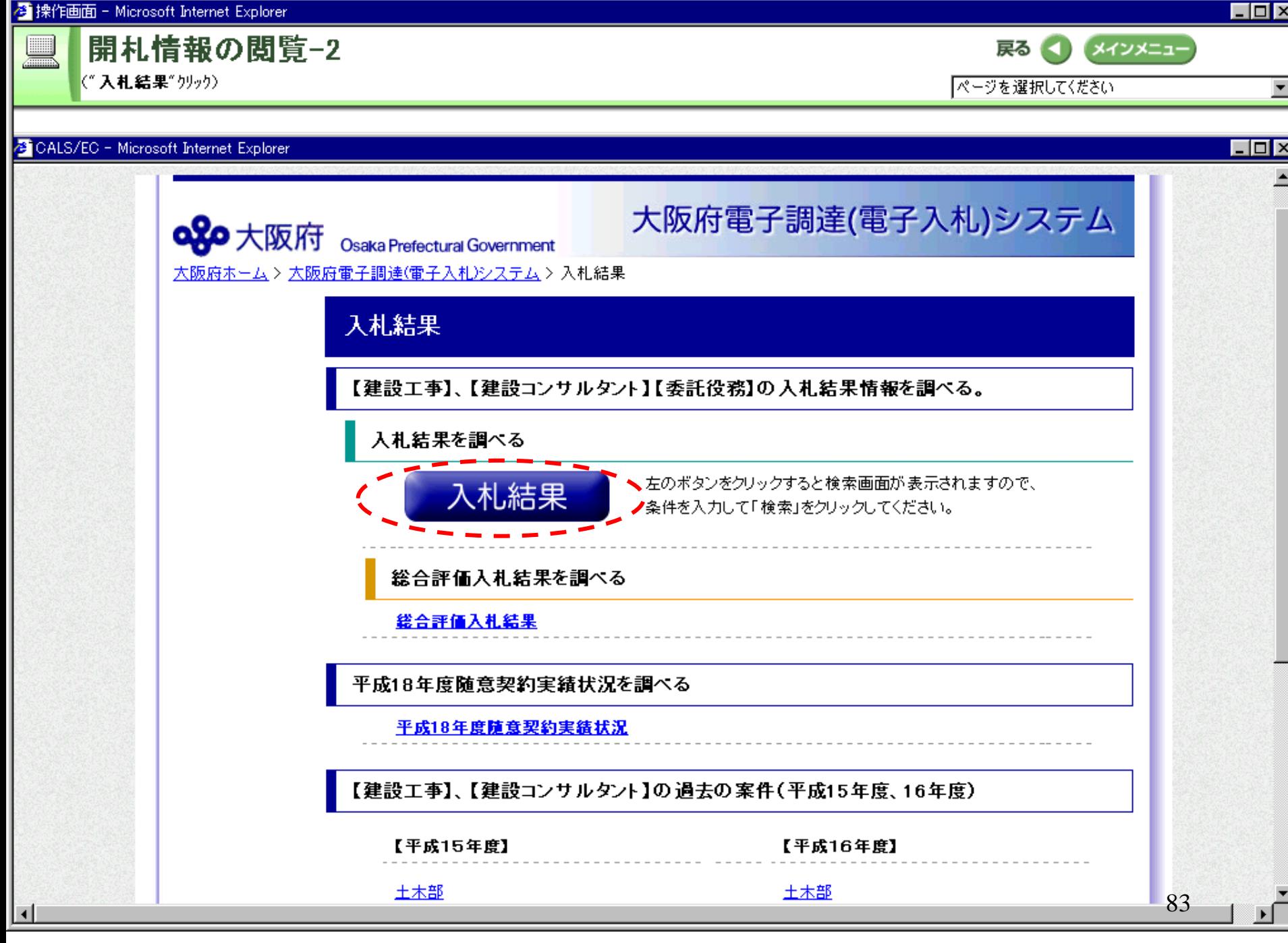

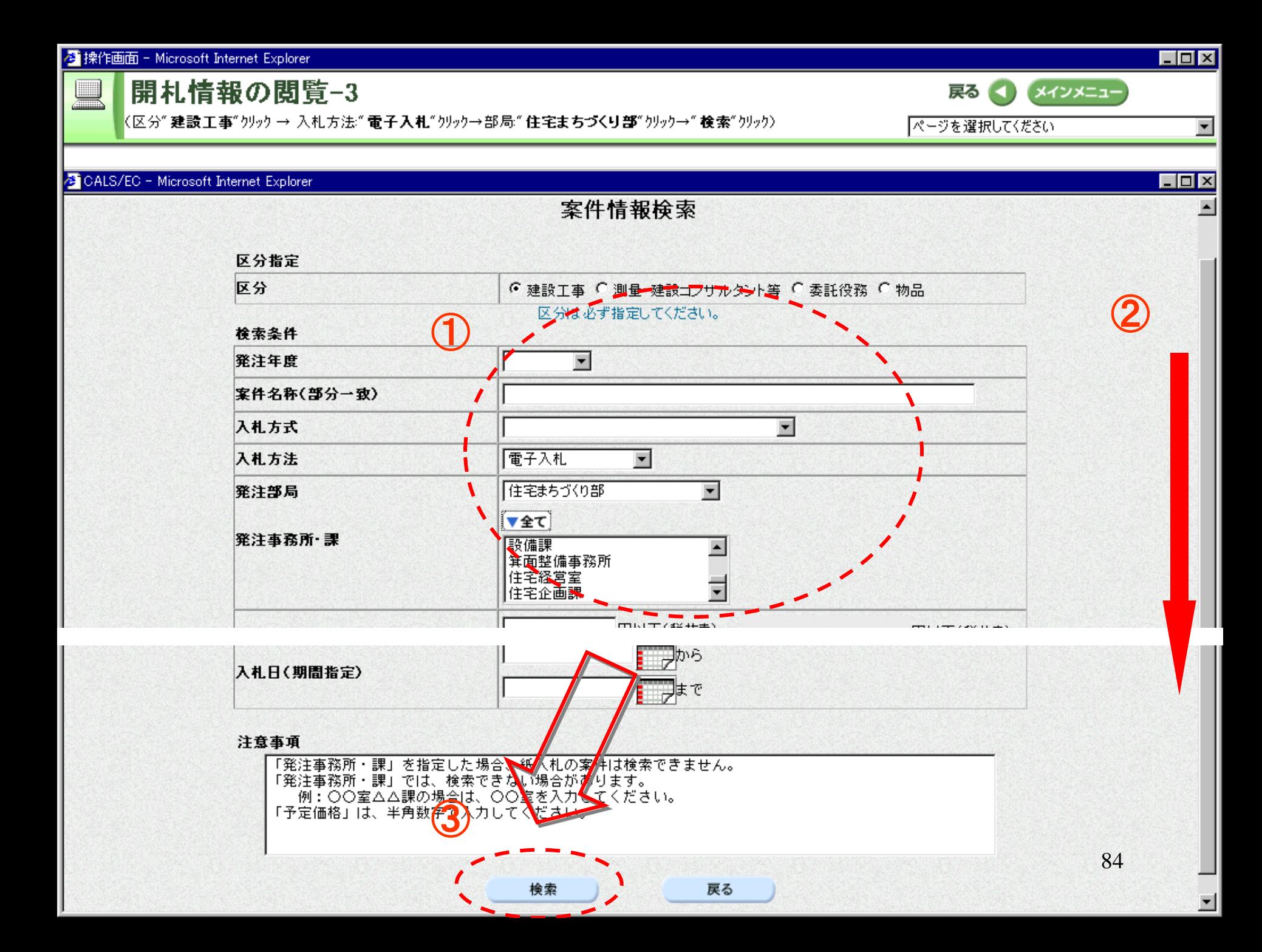

## <mark>李</mark> 操作画面 - Microsoft Internet Explorer

CALS/EC - Microsoft Internet Explorer

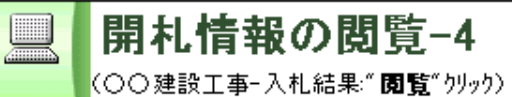

 $\Box$ D $\times$ 

ページを選択してください

戻る ●

 $\overline{ }$ 

## $\Box$ o $\boxtimes$

案件情報一覧

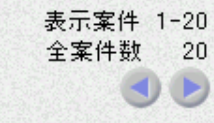

メインメニュー

最新表示

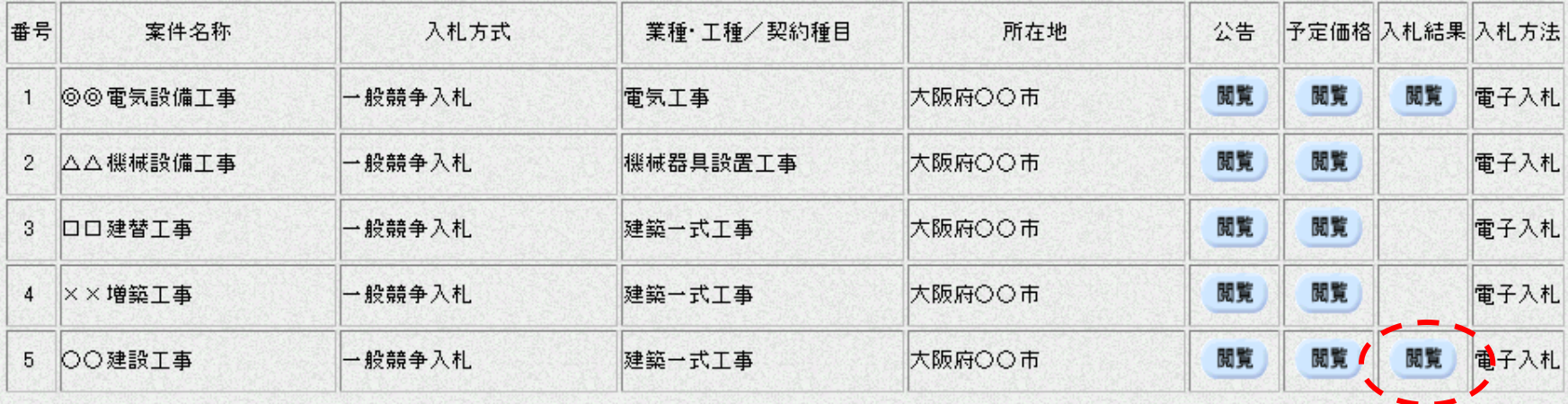

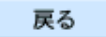

85

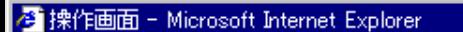

<
おわり→ "× (閉じる)"クリック)

開札情報の閲覧-5(終)

 $\Box$ 

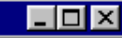

 $\blacktriangleright$ 

次へ

 $\overline{ }$  $\overline{\phantom{a}}$ cos

D

ページを選択してください

戻る へ

メインメニュー

### CALS/EC - Microsoft Internet Explorer

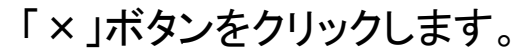

# 入札結果情報

000012000102302005000001 ○○建設工事 2005/12/10

落札企業名称(落札企業体名称) 落札企業住所 落札金額 入札書比較予定価格 入札書比較低入札価格調査基準価格 入札結果 備考 契約日 契約期間

#### ¥400,000,000(消費税及び地方消費税相当額を除く) ¥350,000,000(消費税及び地方消費税相当額を除く) 確認中

入札結果一覧

案件番号

案件名称

開札日時

くじ引き結果

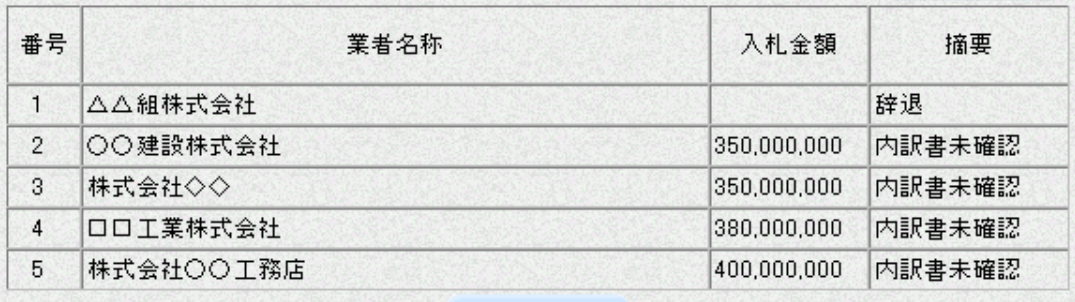

戻る